#### **Very Slow Table Operations while the Table is Open**

*2018-10-03 10:38 PM - Kelley Jabr*

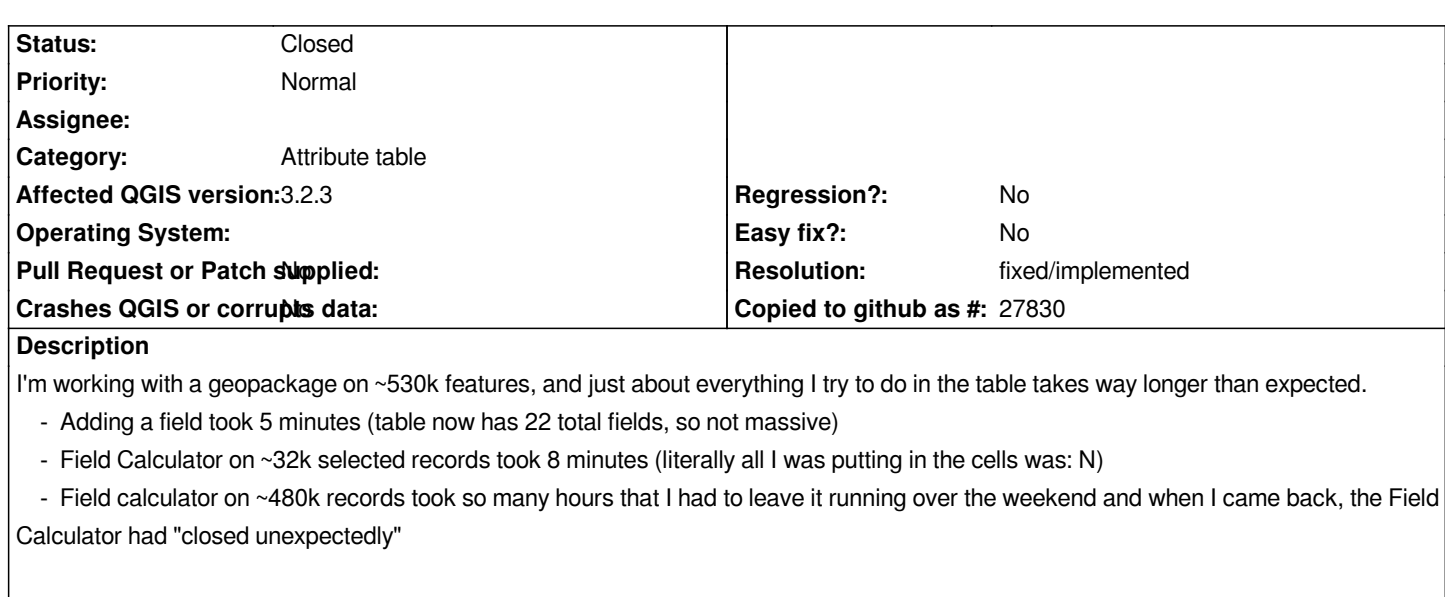

*(I'm running on a linux machine with an Intel Core i7 and 32GB of memory.)*

*I posed this question to the users list and the final solution was to close the attribute table and perform these operations. The improvement in speed was significant (what took hours before took just minutes when I had the attribute table closed). It'd be great to be able to do this with the table open, however!*

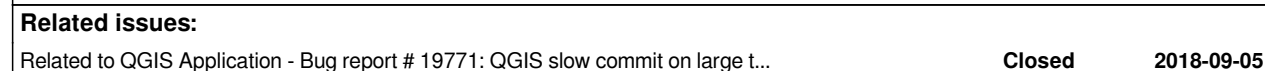

## **History**

## **#1 - 2018-10-03 10:52 PM - Luigi Pirelli**

*confirmed on windows too with master three days ago... not checked current master*

# **#2 - 2018-10-04 10:08 AM - Giovanni Manghi**

*- Operating System deleted (Linux)*

*This is an issue that affects QGIS since LONG ago. In fact I'm pretty sure that there should be already a ticket about it. For anyone working with large datasets this is almost a show stopper.*

### **#3 - 2018-10-05 09:56 AM - Luigi Pirelli**

*not sure if it is duplicate of #19771*

## **#4 - 2018-10-05 10:04 AM - Giovanni Manghi**

*- Related to Bug report #19771: QGIS slow commit on large tables added*

## **#5 - 2018-10-09 10:25 PM - Luigi Pirelli**

*related user list thread http://osgeo-org.1560.x6.nabble.com/Very-Slow-Table-Operations-in-QGIS-3-2-3-td5380521.html*

**#6 - 2018-10-16 12:47 PM - Antonio Viscomi**

*This slowness is also present in QGIS 2.18* 

*and also occurs with fewer features in shapefiles (15000-16000 are enough), slowness increases as the number of unsaved editing operations increases.*

*With the "attribute table" opened, even "merge elements" or "split feature" operations,*

*cause some problems (i.e. the counting of the records and the selection of the same does not seem synchronized with these editing operations) and sometimes this cause freeze of QGIS*

#### **#7 - 2018-10-16 02:09 PM - Giovanni Manghi**

*- Status changed from Open to Feedback*

*Antonio Viscomi wrote:*

*This slowness is also present in QGIS 2.18 and also occurs with fewer features in shapefiles (15000-16000 are enough), slowness increases as the number of unsaved editing operations increases.*

*With the "attribute table" opened, even "merge elements" or "split feature" operations, cause some problems (i.e. the counting of the records and the selection of the same does not seem synchronized with these editing operations) and sometimes this cause freeze of QGIS*

*please try qgis master (it must contain https://github.com/qgis/QGIS/pull/8177) hopefully that patch helps.*

### **#8 - 2018-10-16 02:48 PM - Antonio [Viscomi](https://github.com/qgis/QGIS/pull/8177)**

*Giovanni Manghi wrote:*

*Antonio Viscomi wrote:*

*This slowness is also present in QGIS 2.18 and also occurs with fewer features in shapefiles (15000-16000 are enough), slowness increases as the number of unsaved editing operations increases.*

*With the "attribute table" opened, even "merge elements" or "split feature" operations, cause some problems (i.e. the counting of the records and the selection of the same does not seem synchronized with these editing operations) and sometimes this cause freeze of QGIS*

*please try qgis master (it must contain https://github.com/qgis/QGIS/pull/8177) hopefully that patch helps.*

*I've just tested in Master 9cae77f262,* 

*It seems to works fine*

*many thanks for the explanation*

#### *Regards*

## **#9 - 2018-10-17 05:24 PM - Giovanni Manghi**

*- Resolution set to fixed/implemented*

*- Status changed from Feedback to Closed*